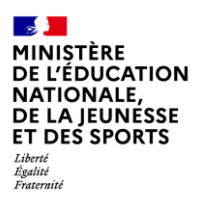

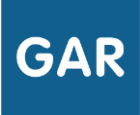

# **Partie 2-Fiche 2-4**

## Les compteurs d'exemplaires et de ressources

Différents compteurs au sein du module d'attribution permettent de suivre la répartition des exemplaires de chaque ressource au fil de l'eau.

### **PARTIE 1 - LE COMPTEUR PAR RESSOURCE**

Chaque ressource numérique pour l'école est systématiquement accompagnée de compteurs qui permettent de gérer les exemplaires numériques.

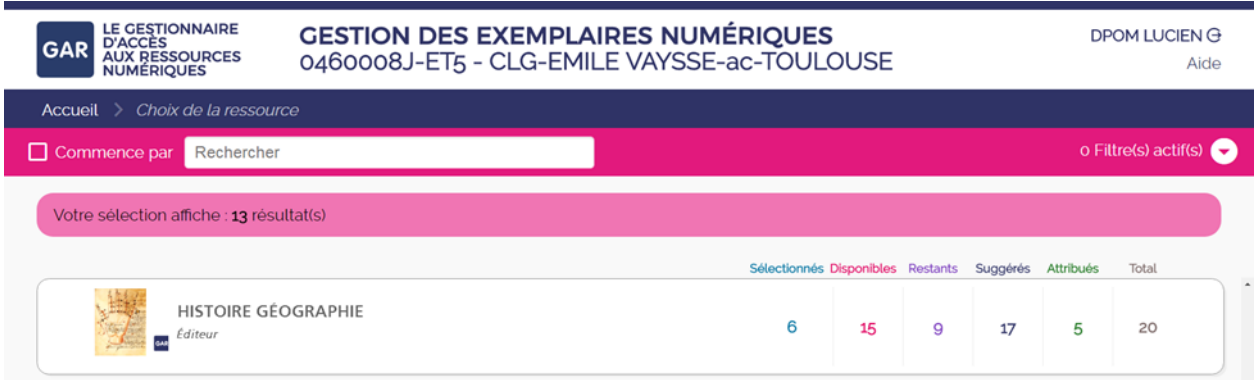

#### **Total**

Le total correspond au nombre d'exemplaires numériques pour l'ensemble des abonnements de l'établissement/l'école sur cette ressource.

#### **Exemplaires attribués**

Les exemplaires attribués sont les exemplaires numériques qui ont déjà été distribués pour l'année scolaire en cours, sans tenir compte de la sélection en cours.

#### **Exemplaires disponibles**

Le nombre d'exemplaires numériques disponible correspond au nombre d'exemplaires numériques qu'il est possible d'attribuer pendant la sélection en cours. Si c'est la première fois que cette ressource est attribuée, le nombre d'exemplaires numériques disponibles doit correspondre au total. Si des exemplaires numériques de cette ressource ont déjà été distribués, les exemplaires disponibles sont ceux qui n'ont pas été attribués.

**IMPORTANT** 

Un exemplaire attribué est attribué pour l'année scolaire.

Rappel : le nombre d'exemplaires disponibles correspond au total, moins les exemplaires attribués.

#### **Exemplaires sélectionnés**

Les exemplaires numériques sélectionnés sont les exemplaires pré-sélectionnés en vue de leur attribution dans la session en cours. Ils sont rattachés à un utilisateur ou un groupe d'utilisateurs, mais ne sont pas encore attribués. Il est donc encore possible de les modifier ou de les annuler.

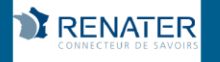

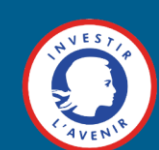

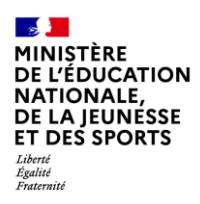

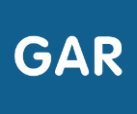

#### **Exemplaires restants**

Les exemplaires restants sont les exemplaires pouvant être pré-sélectionnés dans la sélection en cours. Ils correspondent aux exemplaires disponibles, moins les exemplaires sélectionnés.

#### Exemplaires suggérés

Les exemplaires suggérés guident le responsable d'affectation dans ses choix. Les suggestions permettent de présélectionner les utilisateurs pouvant être intéressés par la ressource, leurs niveaux d'enseignement et disciplines étant cohérents avec ceux indiqués par l'éditeur pour la ressource.

Un tampon Suggestion apparaît en face des noms des utilisateurs concernés. Les suggestions apparaissent uniquement à titre indicatif et n'impactent ni les sélections, ni les attributions.

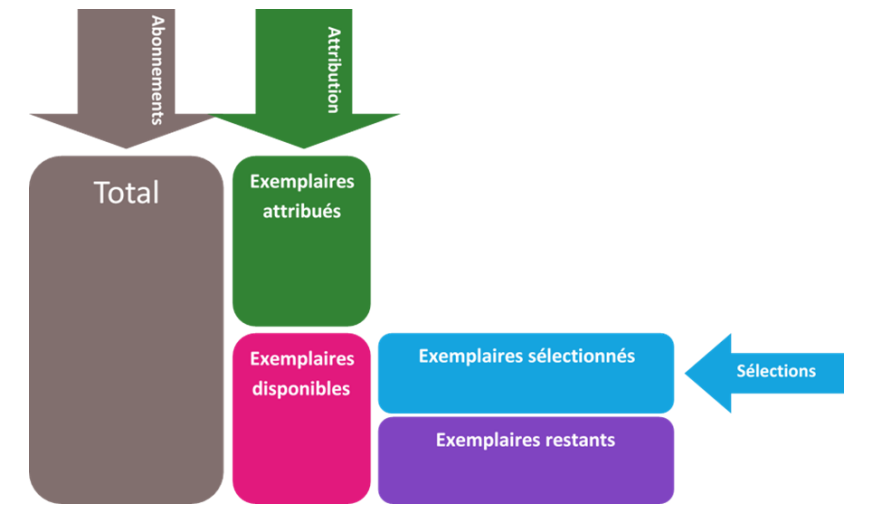

Des catégories identiques apparaissent à gauche de l'écran, dans le mode d'attribution par ressource. Elles permettent le suivi quand le responsable d'affectation n'a plus la ressource sous les yeux, ou qu'il souhaite attribuer une même ressource à plusieurs populations.

Exemple pour le compteur de la ressource suivante :

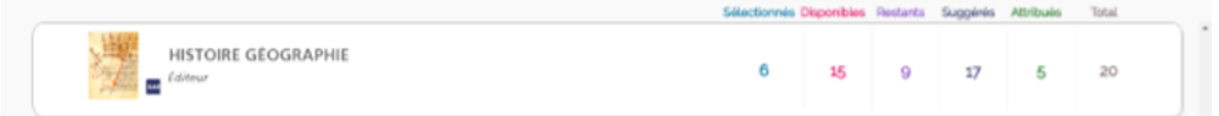

## PARTIE 2 - RÉCAPITULATIF DE LA SÉLECTION EN COURS (ATTRIBUTION **PAR POPULATION)**

Dans le mode d'attribution par population, des compteurs comptabilisent les ressources numériques pour la sélection en cours.

Attention : le nombre de personnes dans le groupe de population choisi ne doit pas dépasser le nombre d'exemplaires numériques disponibles pour la ressource.

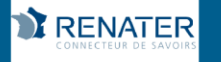

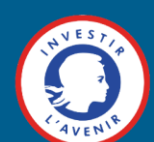

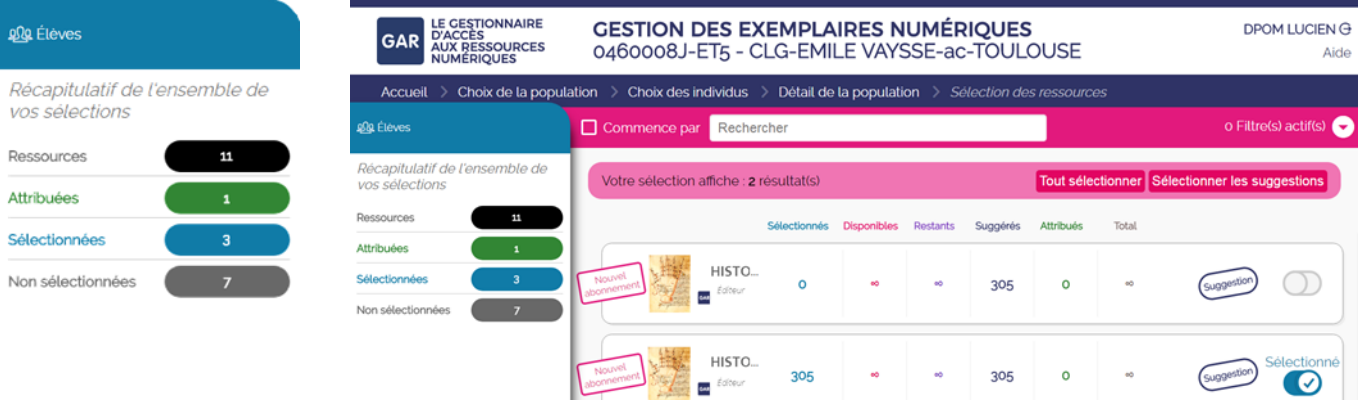

#### **Ressources**

Ce nombre correspond au nombre de ressources pouvant être attribuées à la population choisie.

#### **Ressources attribuées**

Les ressources numériques attribuées sont les ressources qui ont déjà été distribuées à la population choisie, sans tenir compte de la sélection en cours.

#### **Ressources sélectionnées**

Les ressources numériques sélectionnées correspondent aux pré-sélections : il est encore possible de les annuler ou les modifier. Si les sélections sont validées, elles seront attribuées définitivement.

#### **Ressources non sélectionnées**

Les ressources numériques non sélectionnées sont les ressources qu'il restera après la validation de la sélection.

#### **Remarque :**

La majorité des ressources peuvent désormais être ré-attribuées en cours d'année à un élève ou un enseignant, en cas de départ de l'établissement/l'école, d'erreur d'attribution, etc. Vérifiez les conditions pour chaque ressource.

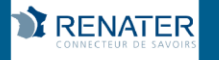

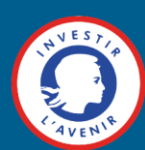